# **Approche de visualisation et de consultation des évolutions et outil associé**

Ces 30 dernières années l'évolution des Technologies de l'Information et de la Communication (TIC) a révolutionné la structuration des Systèmes d'Information. Des supports de visualisation<sup>15</sup> efficaces ne se limitent pas à exploiter des données génériques ou statistiques mais permettent un accès plus rapide aux informations en favorisant la compréhension des données, leur comparaison et l'extraction d'informations pertinentes à travers des requêtes dynamiques (S. K. Card et al. 1999). De façon générale, l'exploration des données suit un processus en trois étapes qui comprend la vision d'ensemble du sujet, le zoom et filtrage des données, et enfin l'analyse de détails à la demande (D.A. Keim 2001). Tout particulièrement en patrimoine historique, une collecte variée d'informations permet de décrire le bâtiment et de reconstituer ses évolutions morphologiques et historico-sociétaires : son état actuel est constitué par les informations acquises sur le terrain, et ses états passés sont décrits par les sources documentaires. De telles données sont le support sur lesquels toutes analyses et interprétations sont effectuées. La visualisation d'informations reliées à la maquette spatio-temporelle cherche à donner accès et à explorer rapidement les informations pertinentes ; à mettre en évidence les relations, les analogies et différences entre les données ; enfin, à sélectionner et classifier les informations de manière interactive. Toutefois, actuellement peu de systèmes visent à fournir des outils d'interprétation des données issues des sources documentaires dans une plateforme unique et intégrée. De plus, un nombre encore plus limité de systèmes intègre des dispositifs de visualisation de l'évolutivité à la morphologie des édifices. Dans le but d'atteindre cet objectif, trois axes doivent interagir entre eux :

La structuration des données. La définition d'un modèle sémantique pertinent permet de relier les données spatiales et temporelles très variées afin de

 $\overline{a}$ 

<sup>15</sup> (Hascoët & Beaudouin-Lafon 2001) affirment que « le but de la visualisation d'informations est d'exploiter les caractéristiques du système visuel humain pour faciliter la manipulation et l'interprétation des données informatiques variées ». (D.A. Keim 2001) rajoute que « la représentation visuelle des données réduit l'effort cognitif nécessaire pour accomplir certaines tâches ». Les choix graphiques actuellement sur le marché répondent aux mécanismes humaines de prise de conscience des informations visuelles : en effet l'homme d'abord a une perception globale d'une circonstance (gestalt perception), et seulement dans un deuxième temps il prend en compte les détails (Myers, D.G. 2000).

pouvoir décrire de manière cohérente le jeu d'informations. Telles données concernent la forme, la position, la datation et l'apparence visuelle de l'artefact.

- Les représentations spatiales. En fonction de la résolution géométrique et de la fiabilité de la restitution sur la base des sources, les représentations géométriques peuvent devenir des outils pour répondre à un certain questionnement et pour interpréter les données grâce à l'abstraction.
- Le système de notation temporel. Le système de graphes historiques permet de visualiser les évolutions en deux dimensions. Il constitue le cœur de la démarche qui permet de relier les informations géométriques du bâti aux époques temporelles en fonction des sources. A l'aide de cet outil, il est possible d'observer la dynamique des évolutions, de tracer les étapes et de formuler des requêtes transversales afin de descendre dans le détail de l'analyse.

Dans ce chapitre, trois aspects seront abordés. Premièrement, est présenté un état de l'art des systèmes décrivant les évolutions temporelles afin de retenir les caractéristiques essentielles pour une visualisation adaptée ; deuxièmement, sont décrits les principes d'une plateforme intégrée permettant la recherche et l'analyse spatiale et temporelle des données (Annexe E), en s'appuyant sur des représentations multiples. Enfin, est exposé le dispositif de visualisation des transformations historiques d'édifices à partir de la scène 3D et de graphes bidimensionnels. Afin de décrire le scénario d'utilisation du système, le terrain d'expérimentation de Château Comtal de Carcassonne est pris comme exemple. En effet, en raison de la richesse évolutive de ce site, cet outil se révèle particulièrement adapté à la compréhension des changements, à la description et à la comparaison des époques.

# **6.1. Etat de l'art des systèmes de visualisation d'informations temporelles**

De manière générale, les évolutions au fil du temps peuvent être affichées de façon explicite ou implicite selon la technique de visualisation utilisée. Diverses classifications des systèmes de visualisation existent, en fonction du point de vue choisi pour l'analyse. Hascoët et Beaudouin-Lafon classifient les systèmes en 4 catégories qui regroupent les données selon le type de représentation : orientée points, orientée lignes, orientée surfaces, et remplissage de surfaces (Hascoët & Beaudouin-Lafon 2001). Shneiderman et Kleim (Shneiderman, B. 1996) (D.A. Keim & Ward 2002) classifient les systèmes en fonction du nombre de variables : les structures sont donc unidimensionnelles, bidimensionnelles, multidimensionnelles<sup>16</sup>, hiérarchiques et sous forme de graphes. De plus, certaines techniques sont plus adaptées pour visualiser des données spécifiques ; d'autres techniques plus génériques se prêtent à visualiser des données plus variées (Aigner et al. 2007; Frank 1998; D.A. Keim 2001). Une comparaison détaillée des caractéristiques de chaque système est disponible en Annexe F. Nous proposons un état de l'art qui classifie les structures de visualisation

l

<sup>&</sup>lt;sup>16</sup> On s'appuie sur la définition de (Wong & Bergeron 1997) qui considèrent les données à paramètres multiples comme l'ensemble de données multidimensionnelles et a variables multiples. De ce fait, les données multidimensionnelles se réfèrent aux dimensions des variables indépendantes ; en revanche le concept de variables multiples concerne la dimensionnalité des variables dépendantes d'un certain groupe de données.

par rapport à la dimension de la représentation et non par rapport à la dimension des variables du système. Cela signifie qu'un système en deux variables ne correspond pas forcément à une représentation 2D. Nous distinguons les systèmes suivants.

### **6.1.1. Systèmes linéaires de représentation**

Ces systèmes sont généralement des structures unidimensionnelles, c'est-àdire des compositions de données ayant une seule variable. Toutefois dans certains cas, des graphes<sup>17</sup> peuvent être couplés avec une représentation linéaire du temps (Aigner et al. 2005; Reinders et al. 2001). A cette catégorie appartiennent par exemple les données temporelles, les données de type liste alphabétique<sup>18</sup>, des listes de documents, les résultats d'une recherche, l'historique des données supprimées ou les événements discrets. Les représentations sont très variées et elles comprennent les frises chronologiques, les approches basées sur des flux de données ou sur des symboles, les diagrammes en arc, le mur en perspective (lifestream). Les frises chronologiques désignent toutes représentations des événements selon une disposition parallèle à un axe temporel. Les barres temporelles sont utilisées dans des domaines variés tels que la conception des systèmes, le traitement du son et le montage vidéo, en histoire et archéologie, dans le domaine médical ou dans le cas de traitement de données personnelles (Plaisant et al. 1996). Ces systèmes<sup>19</sup> ont l'avantage de gérer diverses granularités temporelles, selon les besoins du domaine (Viégas et al. 2007). Par exemple dans le projet Simile<sup>20</sup>, à l'intérieur de bandes temporelles synchronisées (le déplacement de la barre principale conditionne le déplacement de la barre secondaire), les événements sont visualisés par des diagrammes ou des cercles selon leur durée. Parmi les outils numériques, les éditeurs audio/vidéo ont des interfaces très appropriées au défilement temporel. En effet, elles permettent de chevaucher les traces sonores, supprimer des bruits, isoler, couper, accélérer ou ralentir les traces. La barre temporelle est adaptée à l'affichage de l'ensemble des données sonores ou seulement une portion, la granularité étant

multiple. Les boutons classiques du magnétoscope permettent d'écouter les traces sonores, de les avancer ou d'arrêter la progression. L'interface est mixte : la barre temporelle affiche la position temporelle relative dans le montage et permet d'analyser, manipuler et modifier le montage qui est vérifié en temps réel dans une fenêtre adjacente.

l

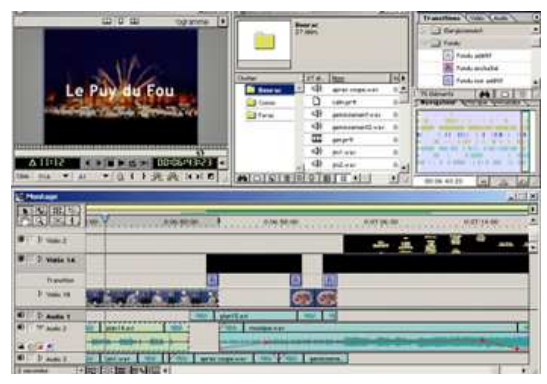

**Figure 52.** Interface d'un éditeur vidéo.

<sup>&</sup>lt;sup>17</sup> Les diagrammes de Gantt créés par Degrafa (www.degrafa.org). Le projet open source développé par l'institut MIT propose un cadre graphique déclarative pour Flex et AIR.

<sup>18</sup> A cette sous-catégorie appartiennent des nombreuses techniques telles que les listes alphabétiques, les TileBars (Hearst 1995), les Value Bars, la technique SeeSoft (Eick et al. 1994), Document lens (Robertson & Jock D. Mackinlay 1993), le mur fuyant (Jock D. Mackinlay et al. 1991) Lifestreams (Freeman & Gelernter 1996), ou encore les diagrammes en arc (Martin Wattenberg 2002).

 $19$  Pour une liste exhaustive d'applications, consulter http://www.visualcomplexity.com/vc/ ou http://www.many-eyes.com <sup>20</sup> Développé au M.I.T., Simile est aujourd'hui un logiciel open source qui peut être incorporé à d'autres logiciels ou sites internet (Zotero de Firefox, Google Maps, MediaWiki ou Google Spreadsheet) http://www.simile-widgets.org/timeline/ et http://en.wikipedia.org/wiki/SIMILE

#### **6.1.2. Systèmes bidimensionnels de représentation**

Ces systèmes sont définis généralement par des axes cartésiens. Par conséquent ces données sont visualisées à travers deux composantes qui varient selon le domaine d'appartenance : dans le cas de données géographiques, les deux variables sont constituées par la longitude et la latitude, dans le cas de photographies, les paramètres sont la longueur et la largeur, enfin pour les diagrammes il s'agit de deux variables rattachées aux deux axes. Diverses techniques s'appuient sur une visualisation bidimensionnelle : cartes, atlas géographiques et géopolitiques, graphiques et diagrammes. Les graphiques et les diagrammes permettent de simplifier les concepts, de décrire les phénomènes et de mettre en évidence certaines corrélations. Différents types de diagrammes existent<sup>21</sup> (à ligne, en aire<sup>22</sup>, camembert ou secteur, à barre, en anneaux, cycliques $^{23}$ , radiaux $^{24}$ , etc.). De plus, les représentations bidimensionnelles permettent de simplifier la visualisation des données multidimensionnelles<sup>25</sup>. Dans le cas de cartes, d'atlas géographiques et géopolitiques, la représentation de l'espace géographique met en valeur les formes du territoire, les phénomènes géographiques, leur localisation relative par rapport aux espaces voisins, des études variées sur le territoire, la population, l'histoire ou d'autres genres d'évolutions. Ces systèmes exploitent deux techniques afin de visualiser les évolutions : l'interactivité et les animations. Les cartes dynamiques interactives permettent de comparer des données spatiales, d'effectuer des études statistiques, d'effectuer des sélections interactives des données tout en gardant une vision globale du sujet. Dans ce cas, les évolutions sont visualisées grâce à des cartes représentant les différents instants temporels (Eckert & Jégou 2004). La technique des animations consiste à afficher une séquence d'images 2D ou 3D dans le but de créer une illusion de mouvement<sup>26</sup>. Cette technique est couramment utilisée en cartographie (Kaddouri 2008) : l'espace géographique étant animé par des évolutions, les animations sont devenues les moyens pour faire comprendre les évolutions d'un site et consulter plusieurs niveaux d'informations. Toutefois, même si pour certaines applications les animations se révèlent un outil efficace de communication de sujets complexes

(Astrachan & Rodger 1998), le résultat est une illusion de mouvement ou d'un changement d'état. En effet, l'application d'animations au domaine des SIG a une grande limite : les animations, par leur nature chronologiques, ne permettent pas d'afficher les discontinuités et faussent donc **Figure 53.** Evolution démographique en Russie. la compréhension des évolutions d'un site.

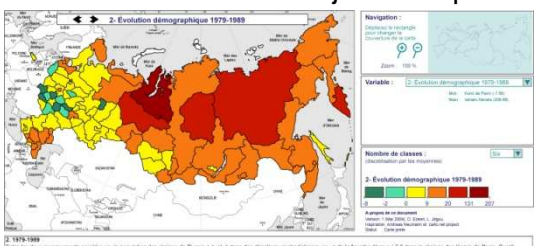

La sélection de différents items est faite par une carte dynamique SVG (Eckert & Jégou 2004).

 $\overline{a}$ 

<sup>21</sup> http://www.degrafa.org/

<sup>&</sup>lt;sup>22</sup> Une variante intéressante des diagrammes en aire s'appelle ThemeRiver. (Havre et al. 2002) et utilise la métaphore de la rivière pour afficher les variations au fil du temps.

 $23$  Cercle-Segments (D. A. Keim 2000), Visualisation sur un arc (http://www.textarc.org), Visualisation à spirale (M. Weber et al. 2001) et Time Tube (Chi et al. 1998).

 $24$  PolarEyez (Jayaraman & North 2002), TimeWheel (Christian Tominski et al. 2004).

<sup>&</sup>lt;sup>25</sup> Il s'agit de matrices comme Tree map de (Fekete & Plaisant 2002) ou hyperSlices (J. J. van Wijk & Liere 1993), mais aussi de représentations bidimensionnelles comme Table lens (Mihalisin et al. 1991), les clusters et calendriers (J. J. Van Wijk & Selow 1999) ou de vecteurs bidimensionnels comme les flux animés de (Jarke J. van Wijk 2002).

<sup>&</sup>lt;sup>26</sup> Pour un état de l'art plus approfondi on renvoie à (Beck 2004).

#### **6.1.3. Systèmes tridimensionnels de représentation**

Ces systèmes permettent la visualisation des données tridimensionnelles à travers des axes cartésiens XYZ. On liste par la suite diverses méthodes de visualisation en trois dimensions. L'espace 3D permet la manipulation de vues axonométriques et en perspective qui favorisent la compréhension des données affichées en tant que volumes. L'affichage peut concerner des données très différentes : Keller visualise des données statistiques (P. R. Keller & M. M. Keller 1994) ; Matthews représente le comportement temporel d'un nuage de points (Matthews & Roze 1997) ; Moere simule le comportement du marché financier à court et long terme (Moere 2004). D'autres systèmes encore permettent de visualiser des données

hiérarchiques à variables multiples<sup>27</sup> ou de combiner des variables continues et discrètes, comme SpiraClock (Dragicevic & Huot 2002), Lexis Pencils (Francis & Pritchard pas de date) ou la visualisation par spirales sur cartes (C. Tominski et al. 2005). Enfin les systèmes de visualisation de données géographiques assemblent des données géo spatiales avec d'autres outils de visualisation pour analyser objets, activités humaines, ou trajectoires (Kapler & Wright 2005).

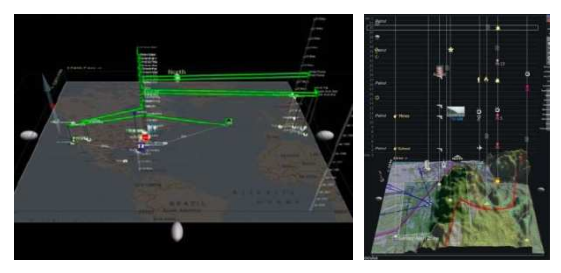

**Figure 54**. Projet GeoTime. Les trajets verts représentent les mouvements d'une entité exprimés par rapport aux coordonnées géographiques et temporelles (Kapler & Wright 2005).

#### **6.1.4. Systèmes hybrides de représentation**

Les systèmes hybrides sont très adaptés pour représenter les données multidimensionnelles. Bien que certains soient très sophistiqués, aucun n'est parfait. Les techniques appliquées aux données ayant plus de 3 dimensions sont nombreuses : de façon générale, s'il s'agit de données hiérarchiques, le nombre de variables est réduit afin de les représenter dans des systèmes linéaires ; en revanche,

si la visualisation est basée sur des axes multiples, deux possibilités sont envisageables : d'une part la représentation peut être reconduite à une visualisation bidimensionnelle (systèmes radiales), d'autre part différentes représentations des données peuvent coexister simultanément (systèmes hybrides). Nous nous concentrons sur cette dernière typologie. Ces applications sont utilisées dans des domaines très variés. En conception automobile l'exploration de quantités importantes de données nécessite un degré élevé d'interactivité et s'appuie sur l'utilisation de diagrammes 3D combinés

 $\overline{a}$ 

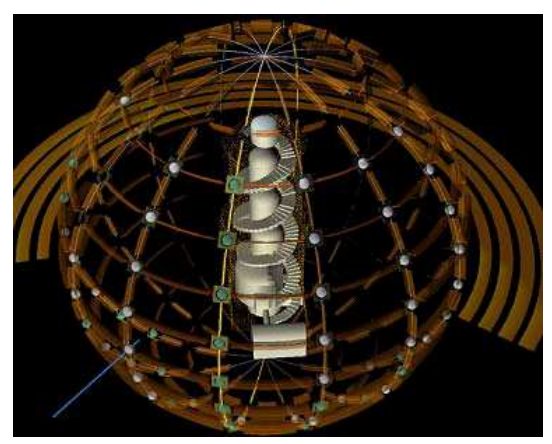

**Figure 55.** Dispositif Infosphere pour le tri et la visualisation d'informations spatiales, temporelles et documentaires.

<sup>&</sup>lt;sup>27</sup> disques d'arbres en 3D (Tekusova & Schreck 2008), arbres coniques en 3 dimensions (S. K. Card et al. 1999) ou arbres hyperboliques (Lamping et al. 1995) et graphes (Saraiya et al. 2005).

avec des affichages en 2D (Doleisch et al. 2004); d'autres approches encore permettent d'explorer des espaces à n dimensions contenant un nombre arbitraire de variables, comme Worlds-within-worlds (Feiner & Beshers 1990) ; en revanche, en patrimoine historique la géométrie 3D peut être combinée avec d'autres variables (le temps et les sources documentaires). A titre d'exemple, certaines applications (Ji-Hyun et al. 2005; Zuk et al. 2005) intègrent à la géométrie 3D des diagrammes temporels (représentant l'état d'existence de la géométrie). Une autre application (J.Y. Blaise et al. 2008) vise à trier et visualiser les informations spatiales, temporelles et documentaires sur le site historique du Pharo de Marseille. Ce système combine un modèle 3D de l'artefact avec une métaphore géo-visuelle (les parallèles et les méridiens d'un globe). Les parallèles, les méridiens et le diamètre du globe correspondent aux critères de tri : la morphologie de l'artefact, les documents et le temps.

## **6.1.5. Analyse critique des systèmes**

Dans ce paragraphe ont été présentées des techniques de visualisation de données classifiées selon leur dimension de représentation. Tels systèmes ont mis en évidence divers aspects concernant le traitement de la notion temporelle qui sont décrits par Aigner (Aigner et al. 2007). En fonction de la méthode utilisée, nous distinguons les avantages et les limites concernant trois aspects fondamentaux : le temps, les données et la représentation. Telle analyse des systèmes fait l'objet d'un tableau (Annexe F) qui détaille ces trois critères.

**Dimension de la représentation.** Le type de représentation est fortement conditionné par le nombre de variables. De façon générale, une représentation linéaire est adoptée pour les systèmes à une variable ou pour les systèmes hiérarchiques. Les systèmes bi ou tridimensionnels sont utilisés dans deux cas : s'il s'agit de représenter deux ou plusieurs variables, ou si la variable est un vecteur (le vecteur étant par sa nature un porteur d'informations multiples). De façon générale, en cartographie deux dimensions suffisent pour la représentation, toutefois dans le domaine du patrimoine historique, les systèmes 3D ou hybrides permettent d'encoder des informations supplémentaires qui autrement seraient perdues.

**Niveau d'abstraction des données**. L'analyse et le traitement de certaines données ne peuvent pas se limiter à leur simple affichage graphique. Si les données statistiques par leur typologie, se prêtent à être représentées de façon abstraite, en revanche, les données temporelles requièrent des efforts majeurs d'abstraction. Afin de représenter telles données avec un niveau d'abstraction efficace (qui prenne en compte la notion d'événement), il est nécessaire d'intégrer des méthodes visuelles et analytiques.

**Structure temporelle.** Parmi les systèmes analysés, la visualisation linéaire sous forme de la barre temporelle est très adaptée à la représentation des évolutions, qui peuvent être modélisées comme éléments discrets (GeoTime) ou continus (éditeurs de son et vidéo). Pour pouvoir montrer les continuités et discontinuités, les éditeurs vidéo/audio sont plus intéressants, car ils gèrent différentes granulométries temporelles.

Ces trois aspects permettent une ultérieure réflexion sur la représentation des évolutions. En fonction du type de représentation, les évolutions sont décrites explicitement ou implicitement. Les représentations statiques permettent des bilans quantitatifs et les données peuvent être explorées à diverses échelles sans limites temporelles, mais peu de variables peuvent être représentées. En revanche, les  $rep$ résentations dynamiques<sup>28</sup> utilisent le temps pour décrire les changements. Leur limite réside dans le fait qu'il est difficile d'appréhender globalement et de retenir une à une de nombreuses variables qui n'apparaissent pas simultanément (Tversky & Morrison 2002).

# **6.2. Structuration d'informations temporelles**

De manière générale, le rôle de la représentation tridimensionnelle est celui d'afficher les informations spatiales concernant la géométrie et l'apparence visuelle des objets. Toutefois, l'état de l'art effectué en visualisation d'informations a souligné un autre facteur : afin de visualiser non seulement la géométrie des édifices mais aussi leurs évolutions et relations mutuelles, une quatrième dimension doit être intégrée au Système d'Informations : la notion temporelle. L'analyse des applications actuelles pour l'interaction avec la scène 3D amène à définir le cadre de développement autour duquel se focalise notre Système pour la consultation des évolutions spatiotemporelles.

Le premier critère concerne le **système de représentation**. Quand il s'agit de représenter des informations temporelles, la restitution tridimensionnelle se révèle insuffisante pour décrire les changements au fil du temps. Afin de comprendre les évolutions des sites historiques, il semble fondamental d'identifier un système hybride qui couple les restitutions 3D des états passés à la visualisation linéaire abstraite des évolutions temporelles. Pour faire cela, nous avons privilégié la création d'un Système d'Informations intégré capable de mettre en relation les graphes descripteurs des évolutions historiques avec la morphologie de la maquette. Le Système relie les informations bidimensionnelles et tridimensionnelles autour d'un site Internet accessible à un public vaste et diversifié.

Le deuxième aspect concerne **la description des évolutions temporelles.**  Les transformations temporelles devraient être décrites dans un système linéaire du temps capable de représenter les événements qui se sont déroulés en plusieurs années, décennies ou siècles. La notation de graphes historiques se révèle un système adéquat pour la représentation des changements et des relations temporelles.

Un troisième facteur mérite d'être pris en compte : **la représentation du niveau d'incertitude**. Un système d'Informations gérant les étapes historiques doit nécessairement ouvrir son panorama à la gestion des hypothèses et la comparaison des restitutions incertaines. Pour visualiser et comparer les données, diverses solutions visuelles abstraites doivent être prises en compte. L'incertitude étant un aspect conditionnant la qualité et l'analyse des données, on doit pouvoir accorder un niveau de confiance à la maquette afin de mettre en évidence les informations floues

l

<sup>&</sup>lt;sup>28</sup> La représentation statique ne dépend pas du temps, c'est-à-dire elle ne change pas automatiquement au fil du temps. Les modifications sont seulement le résultat de l'interaction humaine. Au contraire, la représentation dynamique change dynamiquement au fil du temps et elle est donc une fonction du temps. (Müller & H. Schumann 2003).

ou incertaines. La qualification du niveau de connaissance sur la maquette est possible si le lien entre la maquette et les sources est sauvegardé.

Le système de consultation doit être accessible à divers profils d'utilisateurs : le grand public, les administrateurs et les experts (architectes, archéologues et historiens). Le niveau d'accessibilité est établi en fonction des exigences des utilisateurs (simple consultation des données ou insertion des collectes de données). L'outil présenté dans ce chapitre permet de décrire, visualiser et afficher les informations sur les édifices, leurs évolutions morphologiques et socio-économiques, et structure, autour d'un système de graphes, les représentations tridimensionnelles des états historiques d'un site. Comme l'analyse des sources métriques est un sujet très vaste, on observera seulement les données extraites à partir des sources documentaires historiques. De plus, on restreint l'analyse au seul niveau de fiabilité accordé à la maquette tridimensionnelle. D'une part le niveau de fiabilité accordé aux sources a déjà été traité dans (J.-Y. Blaise 2003) ; d'autre part la complexité de l'interprétation rend impossible toute classification univoque des sources.

Les fonctionnalités actuellement implémentées dans l'application concernent :

- l'accès et la manipulation dans l'espace des maquettes numériques spatiotemporelles ;
- la visualisation et comparaison d'états temporels, des transformations et des hypothèses à travers des codes visuels abstraits ;
- la visualisation et manipulation dynamique de l'historique des édifices à travers des graphes gérant différentes granularités spatiales et temporelles.

## **6.2.1. Architecture du système**

L'application Nubes Tempus intègre à l'architecture de Nubes Visum un outil de visualisation des évolutions temporelles par le biais de graphes historiques. L'application est basée sur une architecture en trois parties (Figure 57) :

- Une scène 3D interactive, développée en Virtools DEV, permet d'afficher, de manipuler et de comparer les représentations tridimensionnelles.
- Des graphes historiques, développés en SVG, affichent les évolutions historiques selon différentes granularités spatiales et temporelles et dialoguent avec les entités affichées dans la scène 3D.
- Un site Internet en PHP constitue l'accès utilisateur aux données stockées dans la base et fournit les passerelles nécessaires pour le dialogue entre la scène 3D et la base de données.

Une base de données basée sur le modèle Entités-Relations-Temps, développée en MySQL, contient les attributs temporels, les attributs de qualification des hypothèses (permettant d'organiser des représentations multiples), les sources documentaires rattachées à chaque représentation et l'historique des transformations subies par les édifices.

## **6.2.2. Environnement de développement**

L'application NUBES Tempus étant basée sur le dialogue entre une base relationnelle SQL étendue à la notion temporelle, une scène 3D et des graphes historiques, l'environnement de développement est composé par différents langages :

- **PHP** (www.php.net) est un langage interprété exécuté du côté serveur. La syntaxe du langage provient de celles du langage C, du Perl et de Java. Ses principales caractéristiques sont la gratuité du code source, la simplicité d'interfaçage avec de nombreux SGBD (Système de Gestion de Base de Données), la possibilité d'inclure le script PHP au sein d'une page HTML et enfin la possibilité de l'utiliser en conjonction avec le langage SVG.
- **MySQL** (www.mysql.com) est un SGBD gratuit disponible sur de nombreuses plateformes : Unix, Linux, Windows, MacOs X, Solaris, etc...). MySQL est un serveur de base de données relationnelles SQL multi-thread et multi utilisateurs.
- **SVG** (www.w3.org) est un format de données conçu pour décrire des ensembles de graphique vectoriel et basé sur XML. Ce format est spécifié par le World Wide Web Consortium. Les coordonnées, les dimensions et les structures des objets vectoriels sont indiquées sous forme numérique dans le document XML. Un système spécifique de style (CSS ou XSL) permet d'indiquer les couleurs et les polices de caractères à utiliser. Ce format gère les formes géométriques de base, les paths (qui utilisent les courbes de Bézier), le remplissage (qui peut se faire à l'aide de gradients, des patterns ou de filtres), les markers (des motifs le long des chemins) et le canal alpha pour la transparence. Comme dans tout document XML, les objets sont organisés sous forme d'arbre. Le format SVG, accessible depuis JavaScript, permet l'intégration d'animations et la manipulation des objets graphiques grâce à des scripts, à des événements et par l'intermédiaire du modèle Document Object Model (DOM). SVG peut être visualisé nativement avec certains navigateurs web, ou avec un plug-in.
- **Virtools DEV** est une plateforme de développement d'applications pour la création et visualisation de contenus 3D interactifs. Il est constitué par un ensemble de technologies :

**Interface graphique :** une interface graphique intuitive supporte la programmation et permet de créer des interactions de l'espace 3D par composition de blocs.

**Un moteur à comportement :** Virtools offre la possibilité de manipuler une collection de blocs d'une bibliothèque et des blocs programmés. Les fonctions de la bibliothèque concernent les classes suivantes : caméra, caractères, collisions, contrôleurs, grilles, interface, lumières, operateur logiques, matériaux, textures, modification de polyèdres, fonctions narratives, etc.

**SDK (kit de développement logiciel) :** Virtools Dev inclut un kit de développement logiciel (librairies, DLL) qui permet d'accéder à certaines fonctionnalités de bas niveau.

**VSL (Virtools Scripting Language)** est un langage interprété qui complète l'interface graphique et le SDK. Il permet de créer des scripts de comportement avancé.

**Un moteur de rendu :** le moteur de rendu de Virtools permet des rendus en temps réel. Il support les standards OpenGL et DirectX, les shaders (filtres) et les pixels.

### **6.2.3. La scène 3D**

Le contenu de la scène 3D est visualisé grâce à un visualisateur pour le web de Virtools gratuit et téléchargeable. La manipulation des représentations géométriques dans la scène 3D est possible grâce aux blocs conçus dans Virtools. Les représentations peuvent être sélectionnées indifféremment par la page PHP ou par les graphes historiques dynamiques dans l'interface SVG. Les comportements implémentés dans Virtools intègrent aux procédures développées dans Nubes Visum des outils spécifiques pour la visualisation des états historiques et leur comparaison en diverses couleurs, saturations et techniques de rendus.

### **6.2.4. L'interface des graphes historiques**

Au dessus de la scène 3D, une interface SVG permet la lecture des transformations historiques des édifices au travers de graphes dynamiques générés côté serveur avec PHP sur MySQL. Les comportements implémentés intègrent trois aspects complémentaires. Premièrement, une barre dynamique temporelle permet de sélectionner à l'aide d'un curseur l'époque temporelle affichée dans la scène 3D, par le biais de scripts javascript de communication entre SVG et Virtools. Deuxièmement, la liste de graphes historiques, générés à la volée, est affichée en fonction du projet sélectionné. Les graphes sont en liaison avec les entités géométriques de la scène 3D : la sélection d'une portion de graphe permet l'affichage dans la vue 3D de la géométrie correspondante. Troisièmement, des outils de zoom permettent d'afficher les graphes à diverses résolutions spatiales et temporelles.

#### **6.2.5. La base de données**

La base de données utilise la structure du modèle Entité-Relation étendu à la notion temporelle ; ses tables sont structurées en trois catégories :

- la catégorie **Sémantisation** contient les entités constituées selon le découpage morphologique privilégié. Comme les entités existent seulement pour une période donnée, elles sont accompagnées par leurs attributs temporels, spatiaux et par un niveau de confiance désignant la maquette. Tous les entités sémantiques temporelles sont référencées comme hypothèses ou éléments certains, et sont qualifiées selon le niveau de certitude spatial et temporel.
- la partie **Historique des transformations** décrit les modifications subies par les entités géométriques. Ces tables mettent en relation réciproque les édifices, les composants et les transformations subies (union, division, etc..) à des moments précis. Tout particulièrement, pour chaque entité, les tables détaillent

le type de transformation subie, l'édifice et le groupe à laquelle l'entité appartient avant et après transformation, les dates (début et fin) de la transformation et l'événement qui l'a déterminé (si connu). A partir de ces tables, il est possible d'expliciter la liste d'entités et le moment (time stamping) correspondant à chaque transformation ; de plus, un changement étant ponctuel ou progressif, toute transformation est qualifiée par une durée. A titre d'exemple, il est possible d'enregistrer une démolition à cause d'un tremblement de terre (transformation ponctuelle avec durée instantanée) ou une dégradation à cause d'une inondation (transformation progressive sur un arc temporel de 30 ans).

- la partie **Représentation** relie l'ensemble des entités morphologiques de la scène (les diverses restitutions et les versions) avec les sources iconographiques de référence, les niveaux de certitude affectés à la restitution et les moyens interprétatifs (déduction, analogie ou mixte) adoptés pendant la reconstruction géométrique.
- la partie **Sources documentaires** contient la liste de sources, enrichies par la date (présumée ou certaine) de création de la source, l'auteur, la date de découverte de la source et un niveau de confiance attribué.

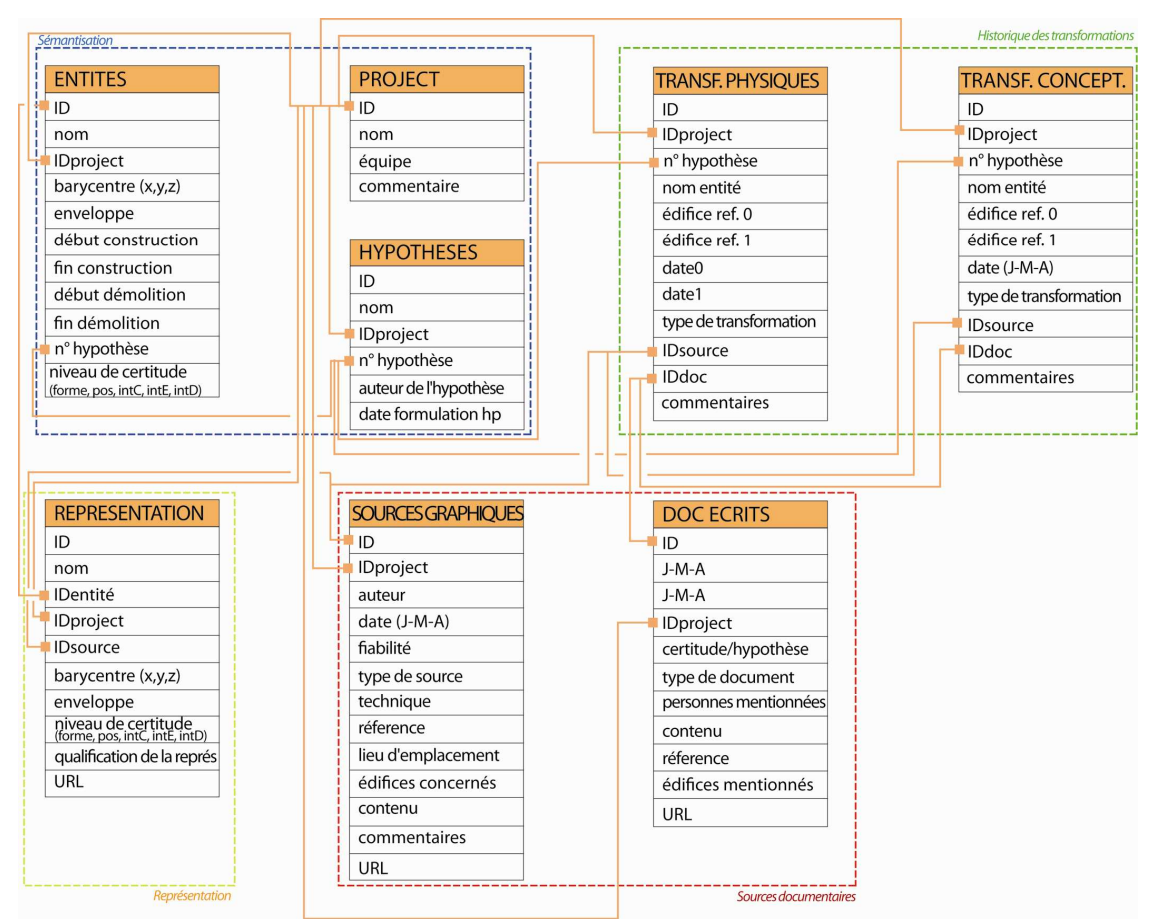

**Figure 56.** Exemple de quelques tables de la base de données Entités-Relations-Temps du système de consultation sur le web.

La base de données est développée autour de trois concepts. Premièrement, l'enregistrement des restitutions séparé de l'aspect sémantique permet de garder trace des diverses versions des objets. A titre d'exemple, un édifice restitué à partir d'un dessin aura une résolution inférieure au même édifice restitué à partir d'un relevé. La sémantique de l'édifice est la même mais l'approfondissement de détail est différent.

Deuxièmement, l'enregistrement des modifications architecturales dans l'Historique des transformations donne lieu à une sorte de journal de transaction qui garde la trace des changements. Afin d'obtenir des restituions passées, il est possible de revenir en arrière en traçant le journal des transactions vers l'arrière. La trace des transformations correspond à la notion d'héritage (crée à partir de, transformé en) décrit par (Kavouras 2001). A la différence d'un tel système (où chaque entité garde un lien avec la version précédente et celle suivante), le système que nous avons développé contient des entités qui sont directement liées à la période désignée par la transformation. L'ordre temporel des événements est déduit à partir des dates attachées à chaque entité et à chaque transformation.

Troisièmement, la structuration du modèle en fonction de la sémantique spatiotemporelle permet de réduire la taille des entités géométriques. L'affichage de l'évolution d'une restitution est possible grâce à la sauvegarde des liens entre les diverses restitutions et versions d'objets. Cela permet d'éviter la redondance des données.

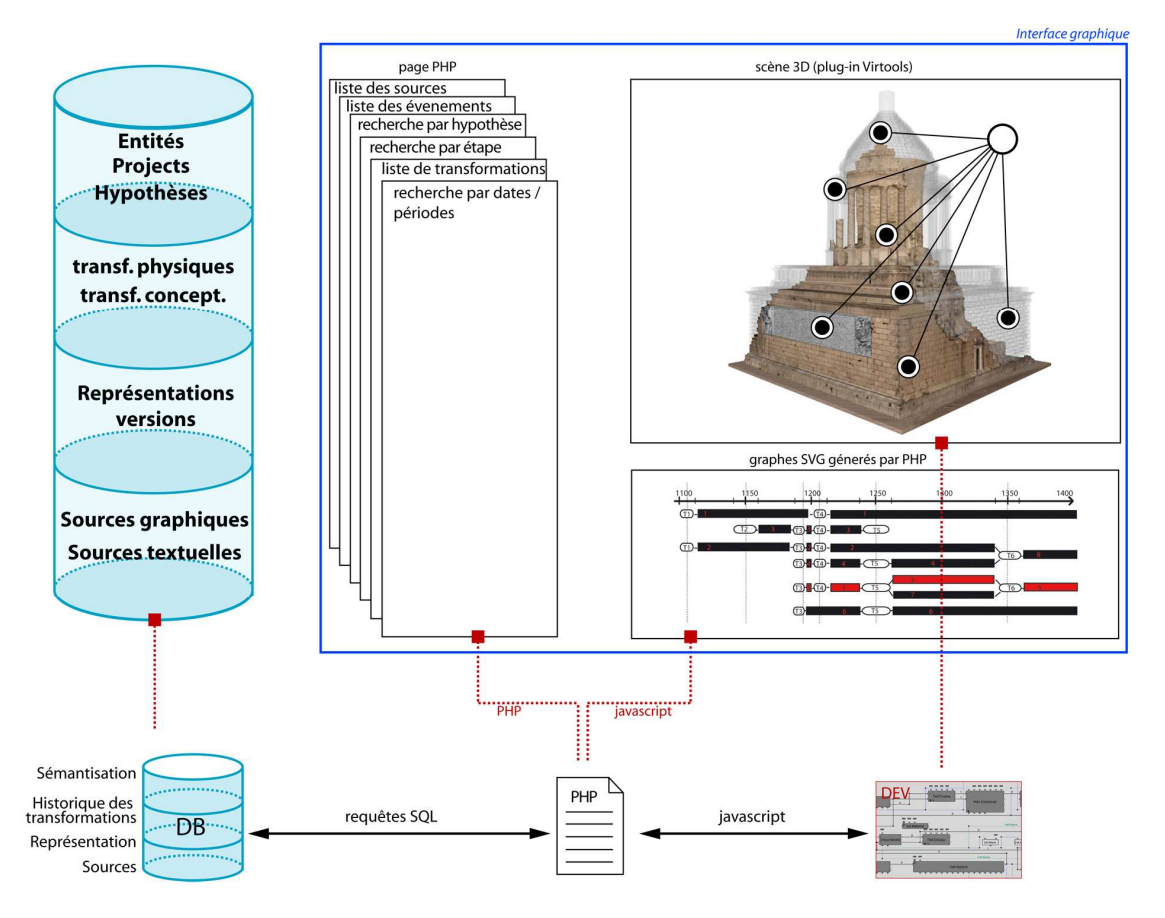

**Figure 57.** Architecture du système Nubes Tempus. Le site PHP, la scène 3D et l'interface en SVG pour la gestion des graphes dialoguent entre eux à travers des scripts java, PHP, SVG et les requêtes SQL.

#### **6.2.6. Dialogue entre les parties du système**

L'application web est basée sur le dialogue entre une base relationnelle SQL étendue à la gestion de la dimension temporelle, la scène 3D, et une interface de graphes dynamiques. Ces derniers sont générés à partir de la base de données, à travers des scripts PHP, SVG, java et ECMAScritpt<sup>29</sup> (Figure 57).

L'utilisateur a accès à une page PHP pour formuler une requête temporelle qui est envoyée au serveur MySQL. Les édifices obtenus sont visualisés à travers un plugin Virtools sur la page web. Premièrement, un bloc DEV permet de formuler des requêtes spatiales et temporelles dans la base de données et de les afficher directement dans la scène 3D. Deuxièmement, des graphes historiques réalisés en SVG représentent les durées de vie et les transformations des bâtiments de la scène 3D. La sélection de la géométrie en fonction des étapes historiques peut être faite également à partir des graphes générés dynamiquement en SVG. Au passage de la souris sur les graphes certaines informations telles que le nom de l'édifice, la catégorie d'appartenance (hypothèse, certitude), les dates et la durée de vie sont affichées.

# **6.3. Outils de sélection et manipulation des transformations**

Dans le domaine du patrimoine historique un système d'informations capable de formuler des requêtes temporelles ou de visualiser les états historiques ne suffit pas. En effet, les transformations sont variées et ne se limitent pas à la simple création ou démolition. Les diagrammes décrits dans le paragraphe 5.3.2.3 ont une limite fondamentale : ils affichent seulement l'état d'existence des entités morphologiques à travers la logique booléenne. Au contraire, les graphes devraient représenter l'historique et décrire tout type de changement, inclus l'annexion, la division, la reconstruction, le déplacement, la dégradation ou encore l'enterrement. Les avantages de ce genre de visualisation sont illustrés par la suite.

#### **6.3.1. La formulation de requêtes temporelles**

l

Le système NUBES Tempus a été conçu pour interroger des sites historiques riches en transformations d'édifices et incertitudes spatiales et temporelles. Il est donc prédisposé à afficher des informations variées sur des sites historiques pour leur morphologie et leur histoire. Une page PHP permet de sélectionner le site historique dont les entités géométriques seront prises en compte tout le long de l'analyse. A partir de cette même page, il est possible de sélectionner les restitutions hypothétiques ou certaines, ainsi que d'isoler les édifices en fonction de dates ou d'arcs temporels (existence, construction ou démolition).

L'utilisateur peut choisir des dates de sélection pertinentes au site, ou il peut insérer des dates aléatoires. Les requêtes temporelles exécutées par rapport aux dates ou aux périodes servent à connaître l'état d'existence d'un bâtiment avant, pendant ou après une date (un instant) ou une période (un intervalle). Une requête

<sup>&</sup>lt;sup>29</sup> ECMAscript est un langage de programmation orienté objet de type script standardisé par Ecma International dans le cadre de la spécification ECMA-262. Les spécifications sont implémentées dans la plupart des langages script, comme JavaScript ou ActionScript.

PHP vérifie la correspondance des entités aux critères temporels et stocke la nouvelle liste dans un tableau qui constitue une passerelle entre les éléments de la base et les éléments affichés. Les critères de sélection prennent en compte les relations entre les événements ponctuels et les intervalles, ou bien entre deux intervalles (à ce propos, se reporter à la notion de topologie temporelle décrite en Annexe C). Le système permet de connaître les édifices répondant aux relations primaires (construction, démolition avant/pendant/après une date ou une période) ; toutefois d'autres relations sont possibles entre deux intervalles de temps. A titre d'exemple, le système pourrait être implémenté pour afficher la superposition partielle entre deux intervalles, cas récurrent dans l'interrogation des bases de données en patrimoine historique.

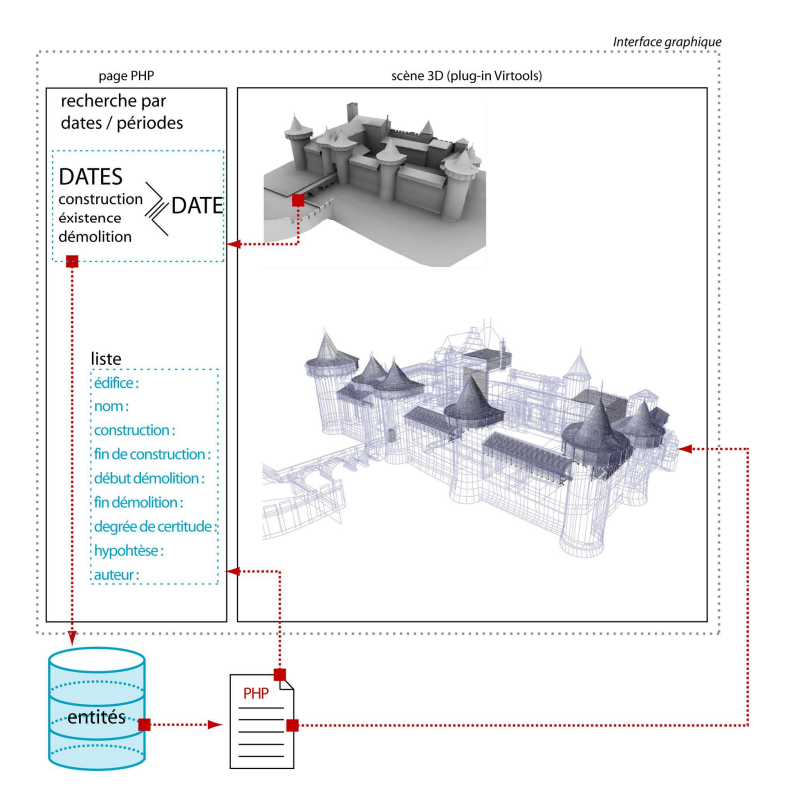

**Figure 58.** Schéma de fonctionnement de l'outil de formulation de requêtes temporelles.

## **6.3.2. Visualisation des états historiques**

Au-delà des requêtes initiales à partir de la page PHP, les états temporels peuvent intuitivement être sélectionnés à partir de la barre graphique de la fenêtre inférieure, qui affiche, pour chaque projet sélectionné, l'arc temporel pendant lequel les états historiques se sont déroulés. L'utilisateur est amené à déplacer manuellement le curseur graphique de la barre pour sélectionner les moments historiques choisis : la scène affiche en temps réel les édifices existants au moment sélectionné. L'affichage de la géométrie dans la scène 3D est possible grâce à une fonction javascript qui calcule la correspondance entre la coordonnée graphique x de l'interface (exprimé en langage SVG) et la position dans la barre temporelle. La liste des édifices existants à chaque époque est affichée dans la page PHP (Figure 59 et Figure 65a).

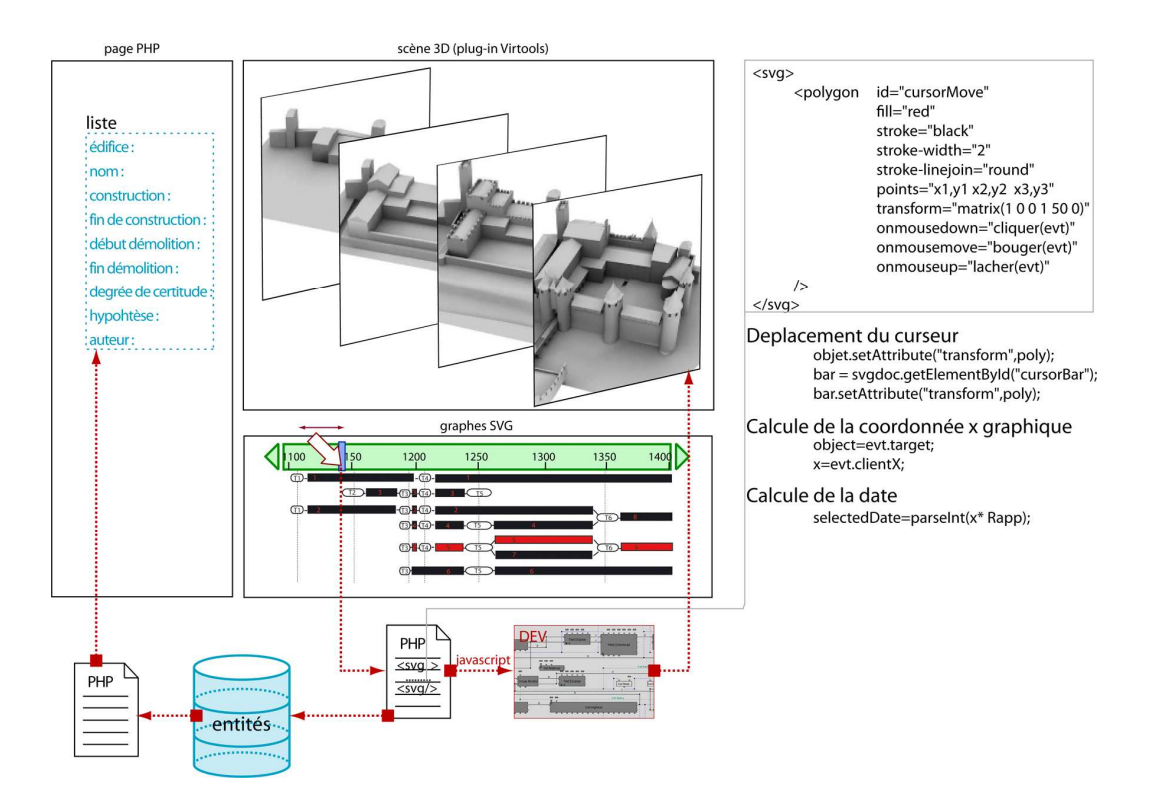

**Figure 59.** Schéma de fonctionnement de l'outil pour la sélection d'états historiques à partir de la barre temporelle.

#### **6.3.3. La visualisation des évolutions**

Au niveau graphique, l'interface dédiée à la gestion des évolutions (Annexe E) est constituée de trois parties : un repère pour le défilement temporel, un espace dédié à la gestion de l'historique des évolutions, et des boutons d'action.

**L'espace des graphes.** Cet espace est dédié à l'historique des évolutions. Les graphes permettent de visualiser les transformations subies par les édifices et leurs relations réciproques au fil du temps. Chaque donnée temporelle est rapportée à une valeur graphique afin d'afficher les graphes le long d'un repère temporel. Les divers graphes sont déterminés par un algorithme (voir Annexe G) qui, pour chaque entité et groupe d'entités :

- regroupe les dates constituant les transformations des édifices,
- calcule les intervalles entre deux dates successives,
- évalue pour chaque date de chaque édifice (ou groupe) si sa valeur concerne la création, l'existence, la démolition, la variation ou d'autres transformations ;
- crée en fonction de la caractérisation des dates, pour chaque intervalle de création, d'existence et de démolition identifiée, les cercles, les cercles arrondis et les rectangles correspondants aux états et aux transitions ;

• relie à chaque rectangle graphique constituant un état, la liste d'entités dont la période d'existence est incluse dans l'arc temporel représenté par le rectangle. Les entités correspondantes sont stockées dans un tableau qui les relies aux rectangles / groupes.

**Repère temporel.** Le repère temporel est dynamiquement adapté au projet sélectionné. Selon l'intervalle du site (années, décades, centaines, milliers d'années), sa granularité peut être augmentée ou réduite. L'utilisation de granularités temporelles différentes facilite la visualisation en permettant de positionner plus clairement l'historique des évolutions. Toutefois, ce repère ne correspond pas à une véritable barre temporelle : en effet les graphes sont seulement une représentation symbolique des modifications. En fonction de l'échelle de la barre (nombre d'années représentés), la dimension (exprimée en pixels) du symbole représentant une transformation temporelle ne correspond pas à la durée lisible sur la barre. Par exemple, une transformation ponctuelle sera toujours représentée par un cercle de 6 pixels, quelle que soit la durée de l'événement.

**Les actions sur le traitement des évolutions.** La partie inférieure de l'interface des graphes permet de trier les informations et de changer la modalité de visualisation à travers des outils qui servent à modifier la granularité spatiale, temporelle, et le niveau d'information. Au passage de la souris sur un graphe, les informations concernant l'élément, la position, les dates sont visualisées. De même, une description s'affiche au passage de la souris sur les outils de manipulation. Pour lire tout l'historique des graphes, qui parfois peut être très riche en nombre d'entités, un outil de pan permet de se déplacer dans l'espace global des graphes selon les 4 directions. Des flèches permettent un déplacement aisé le long de l'axe temporel en fonction d'un pas défini.

## **6.3.4. Interaction entre les graphes et la géométrie**

Le principe des graphes dépasse la simple visualisation des cycles de vie entendus comme la succession d'états et de durées des artefacts. Depuis la construction d'un édifice jusqu'à sa démolition, chaque graphe garde l'historique des transformations, incluant les transformations complexes telles que l'union, la division, ou la reconstruction. De ce fait, chaque rectangle d'un graphe, descripteur bidimensionnel de la durée d'un état, est rattaché à une liste d'entités dont la durée de vie n'est pas inférieure à celle représentée par l'élément descripteur (le rectangle).

Si la description sémantique permet d'organiser les entités autour de groupes en fonction de critères temporels, le graphe sémantique fait donc le lien entre l'espace et le temps. Or, la notation de graphes historiques joue un rôle complémentaire à celui des groupes. Cette notation indique l'historique de chaque groupe : la position temporelle des entités géométriques et la dynamique de leurs transformations (Figure 60). De plus, plusieurs hypothèses de restitution peuvent être organisées autour d'un même état temporel. Les entités composant les graphes conceptuels peuvent alors être le dénominateur commun qui relie les représentations hypothétiques de la forme aux sources documentaires qui les justifient.

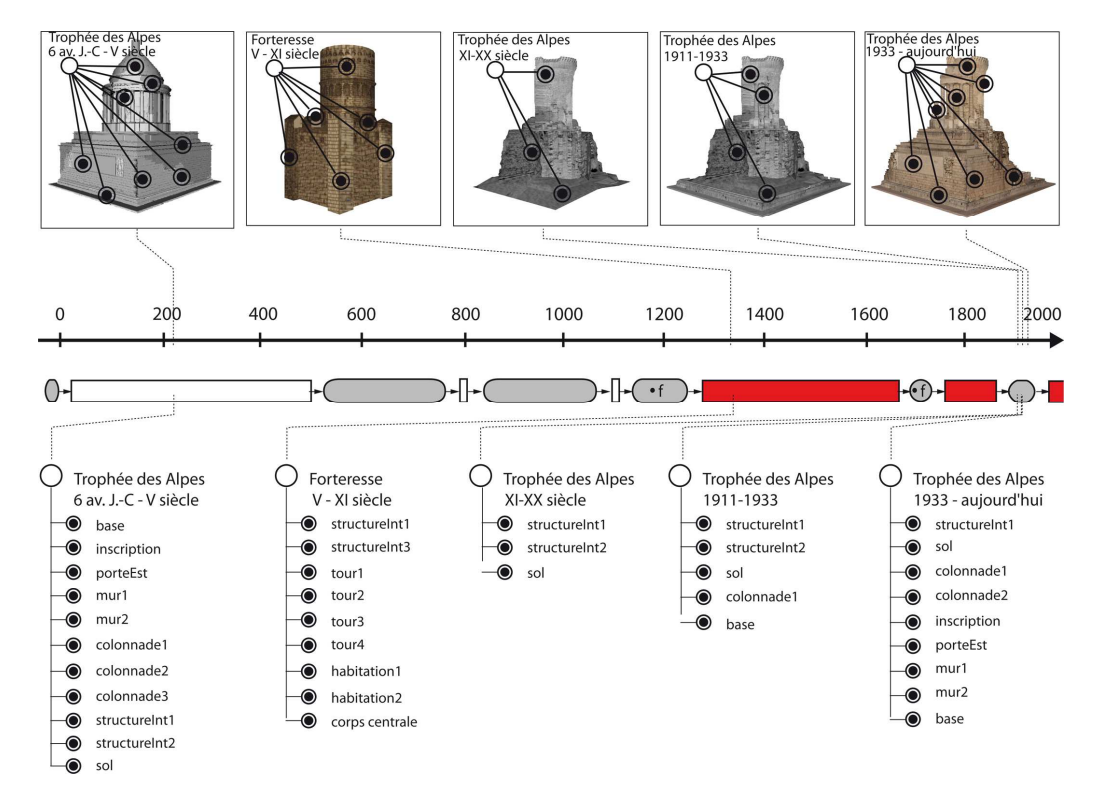

**Figure 60.** Représentation spatio-temporelle des transformations des édifices: en haut, représentations 3D et graphes sémantiques; en bas, notation des graphes historiques.

**Interaction à partir de la géométrie.** Chaque élément géométrique sélectionné dans la scène 3D est mis en évidence dans l'interface 2D (Figure 61) : le graphe correspondant est centré dans l'interface graphique et sa couleur est modifiée afin de faciliter son repérage. Au moment de la sélection d'une géométrie dans la scène 3D, un script java envoie l'identifiant de l'élément géométrique sélectionné à la page PHP, puis par le biais d'un autre script java le graphe relié à la sélection (selon l'identifiant) change de couleur. Au fur et à mesure que les entités sont sélectionnées dans la scène, la procédure affine la recherche et restreint le nombre de graphes répondant à la sélection multiple. Toutes les entités complémentaires à la sélection et reliées au graphe sont affichées dans la page PHP.

**Interaction à partir des graphes.** Vice-versa, chaque graphe sélectionné dans le système de visualisation 2D est activé et visualisé dans la scène 3D pour identifier la ou les formes géométriques correspondantes à la période décrite par la composante du graphe (Figure 62). Pour chaque graphe dynamique, les rectangles (générés à la volée) sont décrits par un identifiant et un nom. Grâce à des événements onclick="SVGTalkToVirtools(evt)" appliqués à la graphique vectorielle des graphes, au moment de la sélection d'un rectangle un script java modifie la couleur de l'élément (var OBJ = object.setAttribute("fill", "red") ) et envoie la liste d'entités reliées (précédemment stockées dans un tableau) à la scène 3D. La liste d'entités (reliées dans un groupe morphologique temporel) est affichée dans la page PHP. Cette implémentation pour le Web permet d'interroger les graphes pour comprendre l'historique de chaque édifice, groupe d'édifices ou composante. Cet outil répond à la nécessité de joindre un support graphique complémentaire à la visualisation

tridimensionnelle géométrique, premièrement pour interagir avec la forme, deuxièmement pour comprendre les évolutions, et enfin pour trier les informations autour d'un élément architectural.

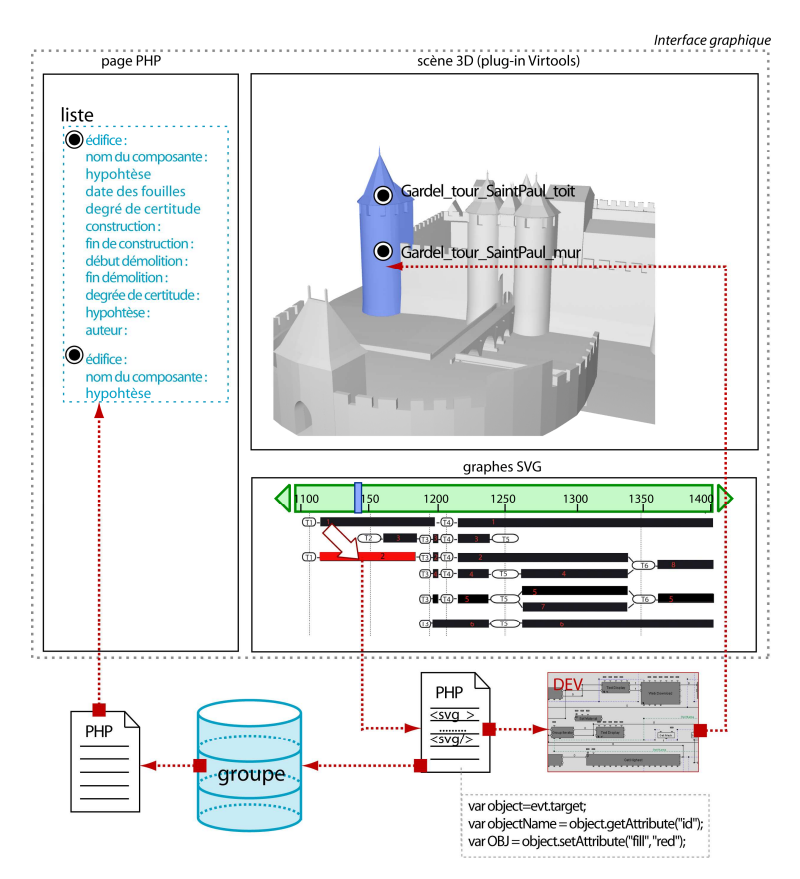

**Figure 61.** Schéma de fonctionnement de la sélection et de la consultation de l'historique à partir de la sélection de la géométrie.

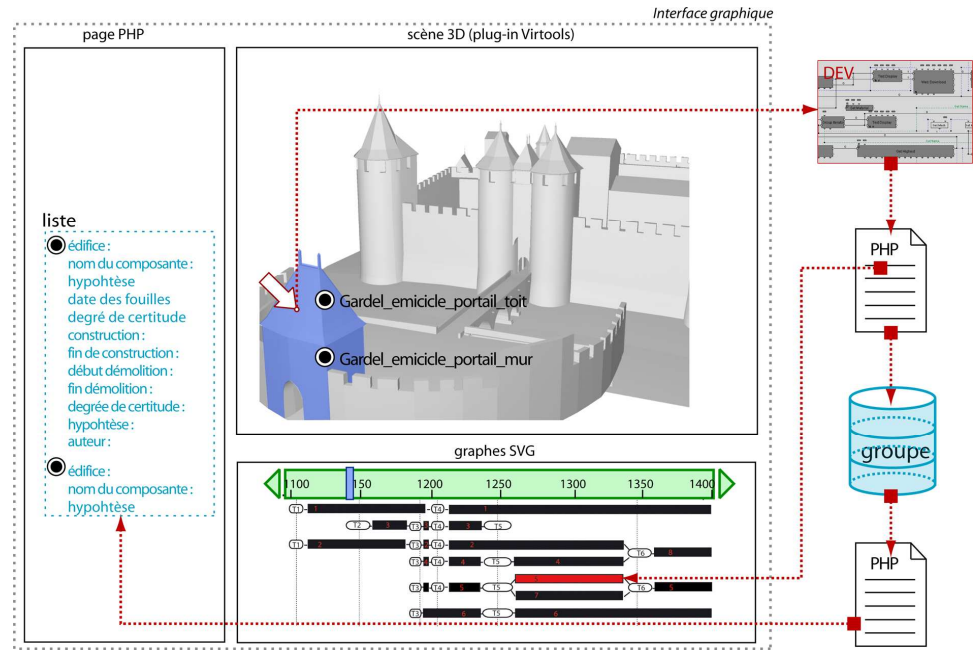

**Figure 62.** Schéma de fonctionnement de la sélection et de la consultation de la géométrie à partir de la sélection des graphes historiques.

#### **6.3.5. Modification des résolutions des évolutions**

Les transformations et les cycles de vies sont affichés à différentes échelles en fonction de la dimension de l'arc temporel sélectionné. De cette manière, les transformations de petite taille qui ne sont pas visibles à une grande échelle sont visibles à une résolution plus élevée. De même, les cycles de vie peuvent concerner les édifices, les groupes d'édifices ou leurs composantes. Tout particulièrement, le système permet d'afficher l'historique des édifices à travers les deux types de résolutions décrites dans 4.2.1.3 :

**Les résolutions spatiales.** Trois procédures permettent d'afficher respectivement les composantes des édifices, les édifices ou des groupes présélectionnés d'édifices. Le premier algorithme est basique et affiche seulement l'état d'existence de chaque composante, précédé et suivi par les deux transformations primaires (création, démolition) caractérisant les seules intervalles de transformations. Le rôle principal du deuxième algorithme (déjà décrit dans le paragraphe 6.3.3) est en priorité de séparer les éléments appartenant à différentes classes (groupes) pour ensuite calculer les transformations de chaque édifice, en se basant sur la table d'enregistrement des relations réciproques entre entités. Le troisième algorithme, qui calcule la visualisation des graphes sur des macro groupes, est une simple application de l'algorithme précédent à une sélection étroite d'entités.

**Les résolutions temporelles.** L'historique peut être plus ou moins simplifié grâce à un algorithme qui compare le nombre d'années avec le nombre de pixels correspondant à la position des deux dates dans l'interface graphique. L'algorithme sélectionne l'ensemble des dates sur un édifice et les ordonne en ordre croissant. Il prends en compte deux dates consécutives. A chaque comparaison de dates, si le rapport numérique est inférieur à un certain seuil, l'algorithme calcule l'appartenance des deux dates à la classe d'existence, de démolition ou de création. La comparaison de ces paramètres détermine si la date est prise en compte dans le système ou si elle est écartée pour analyser la date suivante dans la liste. En ce qui concerne le traitement de différentes résolutions temporelles, un travail de stage (Thueux 2009) conduit au sein du laboratoire a été mené sur l'algorithme de zoom permettant de filtrer l'affichage des informations liées aux graphes en fonction de l'intervalle temporel visualisé.

## **6.4. Outils de consultation et manipulation en fonction des critères temporels**

Suite à la sélection d'un certain nombre d'entités en fonction de critères temporels, les entités géométriques peuvent finalement être consultées et manipulées en fonction de divers points de vue. La maquette spatio-temporelle permet de poser d'autres questionnements, en fonction des spécificités du site historique (Stefani et al. 2010; Stefani et al. 2010). Ces enquêtes, décrites par la suite, concernent tout particulièrement :

• la comparaison de plusieurs états historiques ;

- la visualisation et manipulation des hypothèses ;
- la visualisation de divers types d'incertitude.

Afin de visualiser la maquette en fonction des critères choisis, nous nous appuyons sur les restitutions en base polyédrique et, à travers des procédures, nous modifions les paramètres de saturation, émissivité et opacité en fonction des attributs qualitatifs reliés aux entités géométriques pendant la phase de modélisation. Ces attributs sont utilisés comme entrées pour une représentation dynamique basée sur des techniques de visualisation d'informations. Nous décrivons différents points de vue (objectifs) qui nécessitent des types variés de visualisation (en transparence ou en code couleurs).

#### **6.4.1. Visualisation des états temporels**

Dans la scène 3D, un codage de couleurs peut être utilisé dans le but de mieux distinguer les entités des bâtiments ayant des temporalités différentes (Figure 65b). Pour la coloration des états temporels nous avons mis au point deux types de visualisation :

- Coloration proportionnelle aux dates : les nuances de couleurs sont proportionnelles aux dates de constructions des édifices.
- Coloration non proportionnelle aux dates : l'attribution des nuances est discrétisée avec un pas fixe qui ne dépend pas de la distribution temporelle des dates le long de l'arc temporel du projet.

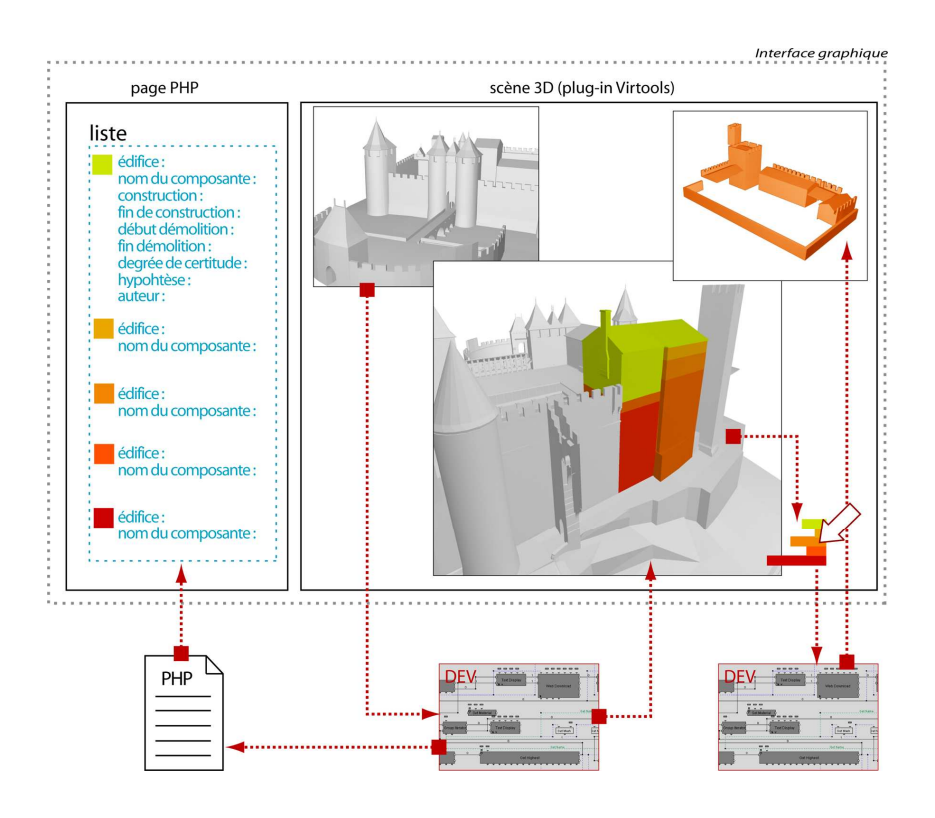

**Figure 63.** Schéma de fonctionnement de l'outil de visualisation et isolement d'entités appartenant à divers états temporels.

Les nuances des couleurs doivent être adoptées selon le contexte spécifique à un lieu : peut être nécessaire de visualiser les éléments architecturaux selon un rapport proportionnel ou non proportionnel entre le rang de dates et l'intervalle de couleur. Si par exemple les dates sont trop proches, une visualisation par couleurs proportionnelles aux dates n'aboutira pas à un résultat efficace. Une fois choisi le critère de coloration, un script DEV isole et ordonne les dates de construction des éléments géométriques sélectionnés, calcule l'indice de pourcentage correspondant à chaque date, et enfin attribue une saturation et une couleur aux entités géométriques en fonction de leur attribut temporel de construction. Cet indice est enregistré dans une table interne à Virtools et envoyé par l'intermédiaire d'un script java à une page PHP qui gère son insertion dans la base de données. A partir de telles valeurs stockées dans une table de Virtools, la procédure attribue en fonction de la date de construction une couleur (exprimé par un pourcentage) qui est appliquée au matériau (paramètre de diffusion) de chaque entité géométrique de la scène. Chaque matériau est stocké dans la table de Virtools afin de manipuler à tous moments plusieurs visualisations abstraites.

Une fois les états visualisés à travers des codes couleurs, le système affiche des légendes de couleurs qui permettent des recherches ultérieures :

- La distinction des seules entités géométriques construites à chaque état. Ceci est possible en sélectionnant dans la légende la couleur correspondante à celle assignée à la période à isoler. La liste des éléments géométriques est affichée dans la page PHP.
- La visualisation du nombre de modifications produites à des dates précises. La longueur de la légende (en bas à droite dans la Figure 63) permet d'apprécier visuellement si le nombre de modifications à chaque époque était important ou moins significatif. Ceci est utile par exemple quand le nombre de modifications est si élevé que leur perception est perdue.

L'isolation des éléments dans la scène 3D et le calcul sur le nombre de modifications subies par les édifices est faite à partir des scripts DEV. La table de Virtools stocke pour chaque entité géométrique le matériau appliqué, le pourcentage en fonction des dates et la couleur correspondante exprimée en valeurs RGB. Un script DEV permet de calculer le nombre d'entités géométriques correspondantes à chaque période et ensuite d'isoler à la volée les éléments géométriques en fonction de leur couleurs. Les détails concernant les éléments visualisés sont affichés dans la page PHP.

## **6.4.2. Visualisation et manipulation des hypothèses**

Quand il s'agit de restitutions hypothétiques, la base de données stocke la liste d'entités sélectionnées dans une table temporaire qui est utilisée comme passerelle d'informations vers la scène 3D. Pour chaque entité, sont stockés les attributs la qualifiant en tant que restitution hypothétique ou certaine et le niveau de fiabilité spatial et temporel de la restitution. Grâce à des scripts DEV, l'utilisateur peut choisir d'attribuer à la maquette une couleur et une opacité pour chaque hypothèse. Ces options, enregistrées temporairement dans une table en Virtools, sont décrites par la suite.

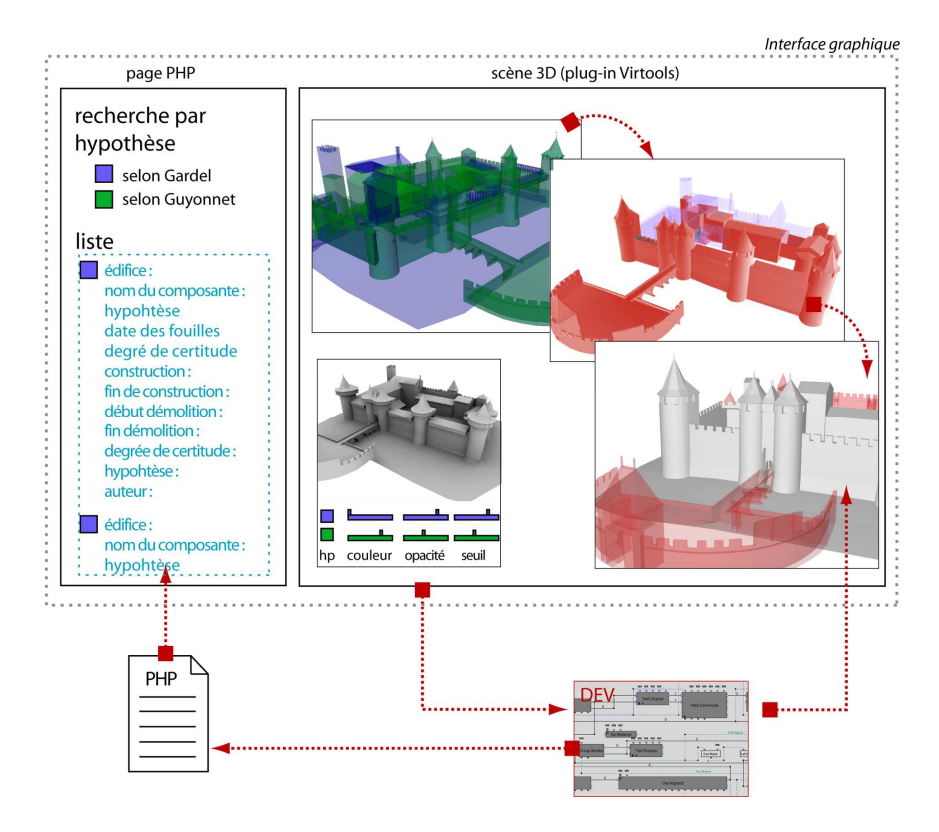

**Figure 64.** Schéma de fonctionnement de l'outil pour visualiser, isoler et comparer les hypothèses.

**Isolation des hypothèses**. Si des restitutions hypothétiques existent, le système permet leur isolement dans un menu dédié à leur visualisation (Figure 64c). Des procédures permettent de :

- isoler et superposer les diverses hypothèses pour les visualiser dans la scène ;
- modifier la couleur de visualisation de chaque hypothèse en temps réel (dans le cas où plusieurs hypothèses sur un site existent, afin de les distinguer les unes des autres) ;
- modifier l'opacité de visualisation de chaque hypothèse en temps réel.

La modification de ces paramètres permet de différencier les éléments certains de ceux qui sont flous. Cette opération permet d'apprécier la superposition de diverses hypothèses d'un même complexe d'édifice, d'en constater les diversités ou les similarités. Cette opération peut être couplée à d'autres outils pour formuler une requête : à titre d'exemple, les diverses étapes temporelles hypothétiques.

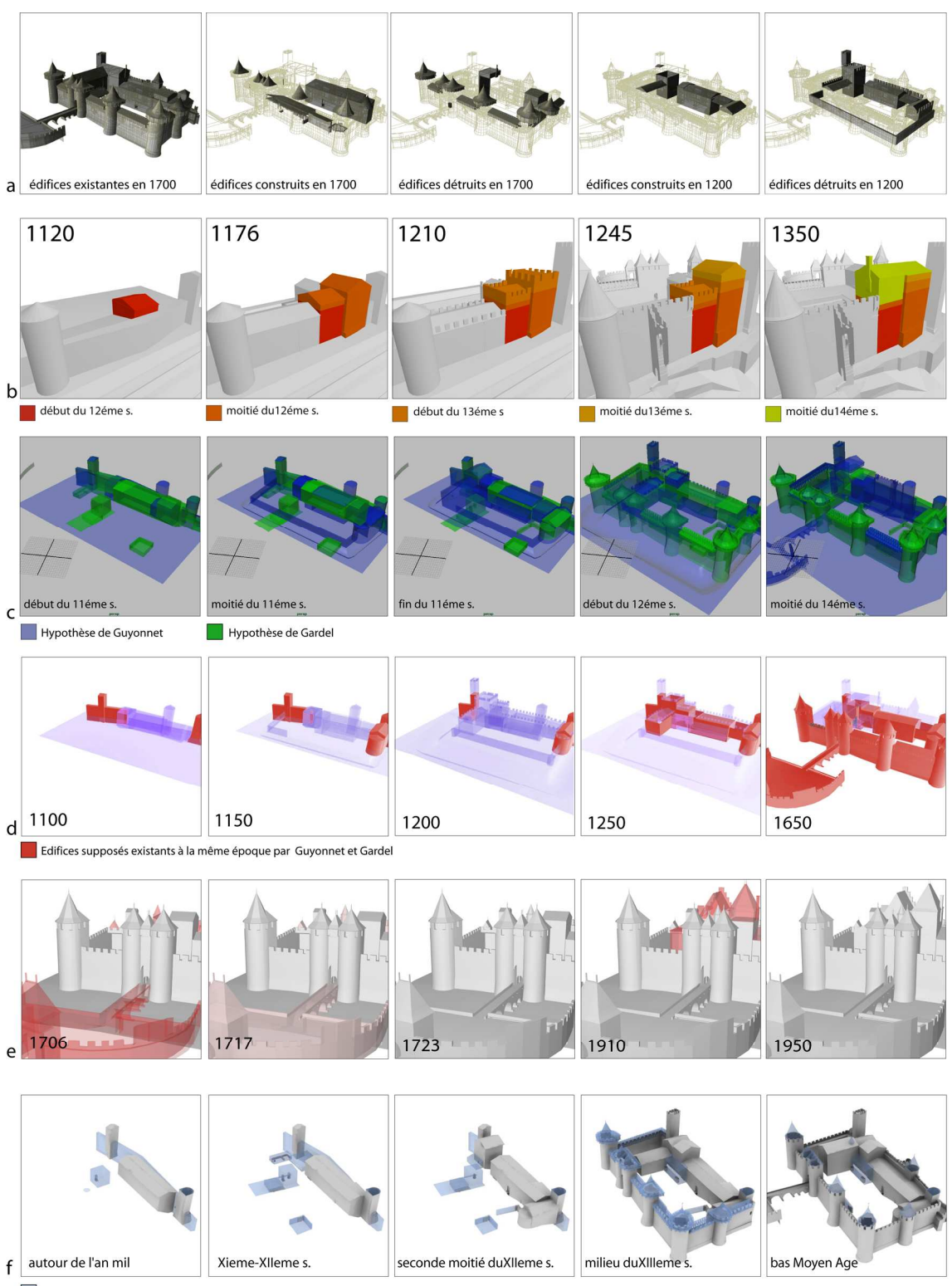

Edifices incertains selon l'hypothèse de Gardel

**Figure 65.** a) Visualisation d'édifices sélectionnés à travers des requêtes temporelles ; b) Visualisation des évolutions de deux édifices à Carcassonne par un code de couleurs : les éléments géométriques plus anciens sont représentés en rouge, les parties plus récentes en jaune ; c) Superposition des hypothèses de Guyonnet et Gardel visualisées à travers des transparences ; d) Visualisation de l'hypothèse de Guyonnet : les édifices existants sur le site de Carcassonne à une certaine époque selon Guyonnet et Gardel sont visualisés en rouge ; e) Visualisation des états incertains de construction et de démolition à l'aide de transparences ; f) Visualisation des volumes hypothétiques incertains dans l'hypothèse de Gardel.

**La comparaison des restitutions hypothétiques.** La visualisation des diverses suppositions sur le même site (Figure 64d) permet de constater l'accord ou le désaccord entre experts. Il arrive que la seule superposition entre hypothèses se révèle inefficace et faible. En revanche, isoler les composants hypothétiques sur lesquelles les experts sont en accord peut devenir une clé de lecture. Cette opération, entièrement gérée dans la scène 3D, permet d'interroger le système pour connaître quels sont les artefacts hypothétiques sur lesquelles les experts concordent par datation, forme et position.

**Visualisation du niveau d'incertitude autour d'une hypothèse.** Cet outil permet de distinguer les divers niveaux de certitude concernant une hypothèse (Figure 64e,f) : ils sont visualisés par des variations de l'opacité de l'entité et sont gérés dans la scène 3D. Le curseur permet d'afficher des informations sur l'élément sélectionné. La page PHP affiche des renseignements sur la cause de l'incertitude si est connue.

### **6.4.3. Visualisation des incertitudes spatiales**

La restitution peut manifester des informations sur le *degré de certitude* attribué à la maquette en fonction des sources et du processus interprétatif adopté pour la restitution. Afin de distinguer les éléments incertains, nous utilisons différents niveaux de diffusion. La représentation 3D peut afficher l'état de connaissance effectif sur la restitution à une certaine époque. Le niveau d'incertitude est exprimé à travers un code visuel de couleurs portant sur les propriétés d'ombrage et de diffusion de la lumière du matériau rattaché aux entités. Le paramètre de diffusion varie donc en fonction de l'attribut de certitude affecté à l'entité géométrique. Quatre niveaux de diffusion sont utilisés :

- Niveau 1 (diffusion 100%). Entités géométriques reconstruites à partir de données de terrain telles que l'acquisition laser ou photogrammétrique.
- Niveau 2 (diffusion 75%). Entités géométriques reconstruites à partir d'images en perspective ou en projection orthogonale. Les formes sont modélisées en se basant sur les éléments géométriques connus de l'état actuel, à travers les opérateurs de modification, duplication et création.
- Niveau 3 (diffusion 50%). Entités géométriques reconstruites à partir d'images en pseudo perspective ou pseudo axonométrie. Leurs formes sont modélisées à travers les opérateurs de création en se basant sur des techniques d'acquisition à partir d'images sans le support métrique ni géométrique des éléments connus.
- Niveau 4 (diffusion 25%). Entités géométriques reconstruites sans support iconographique ou de données de terrain. Les formes sont modélisées par déduction, en supposant la forme à partir de fragments, ou par analogie, en supposant la forme par similitude avec d'autres artefacts connus.

#### **6.4.4. Visualisation des incertitudes temporelles**

La notation temporelle peut manifester des informations sur le degré de certitude attribué aux évolutions en fonction des sources. Afin de distinguer les périodes incertaines, nous utilisons les dégradés de couleurs. La notation peut afficher l'état de connaissance effectif sur la durée des transformations qui se sont succédées. Le niveau d'incertitude est exprimé à travers une convention graphique : le remplissage indique la certitude de la durée de la transformation ou de l'état ; en revanche le dégradé vers la transparence indique que la transformation ou l'état ont position temporelle ou durée incertaines. La fin du dégradé correspond au moment temporel à partir duquel la transition ou l'état est certain. Elle dépend également des informations véhiculées par les sources (Figure 66).

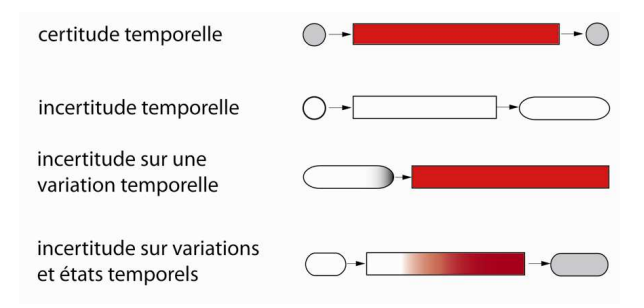

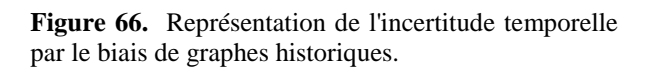